# locomotik

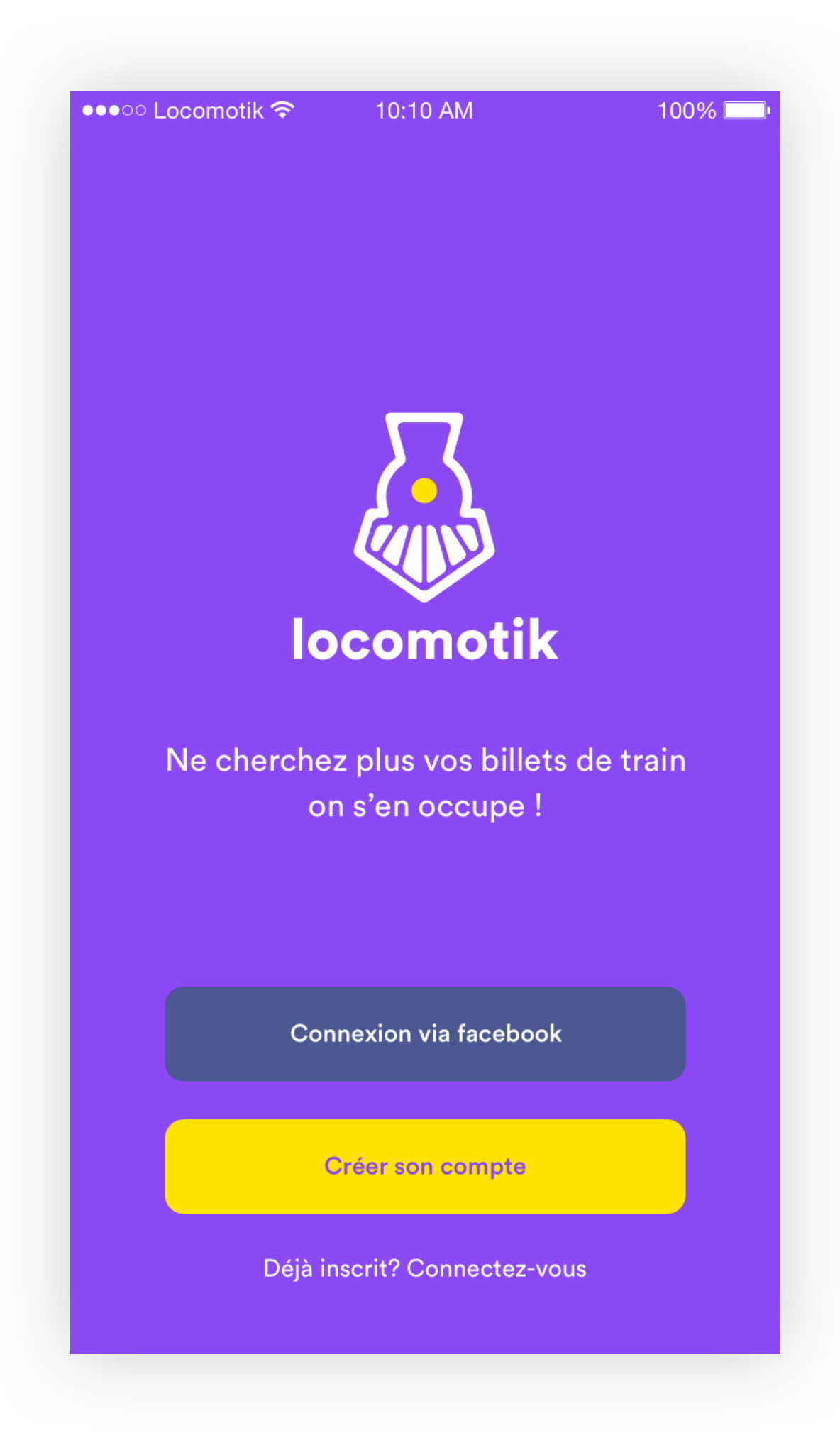

# **CONNEXION SCREEN**

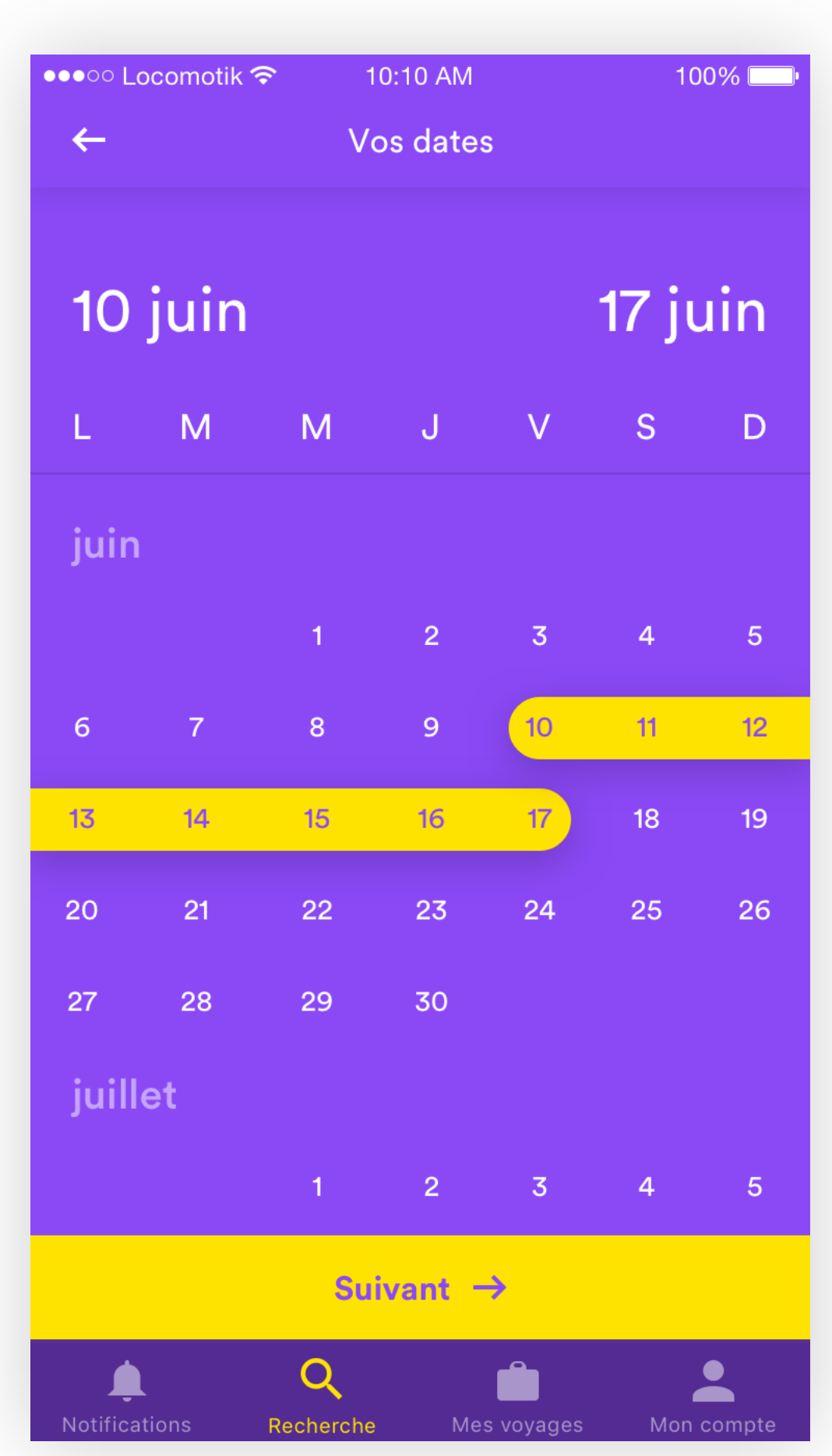

# **CHOOSE YOUR DATES**

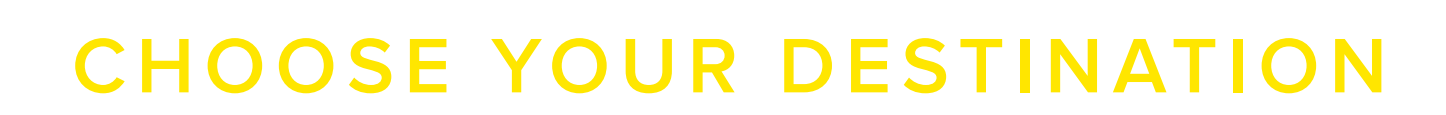

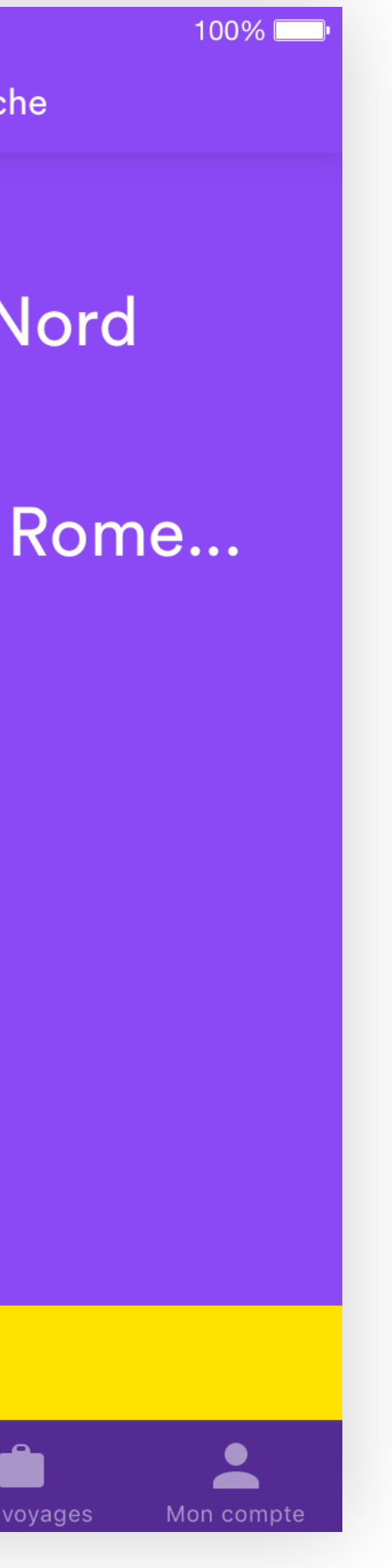

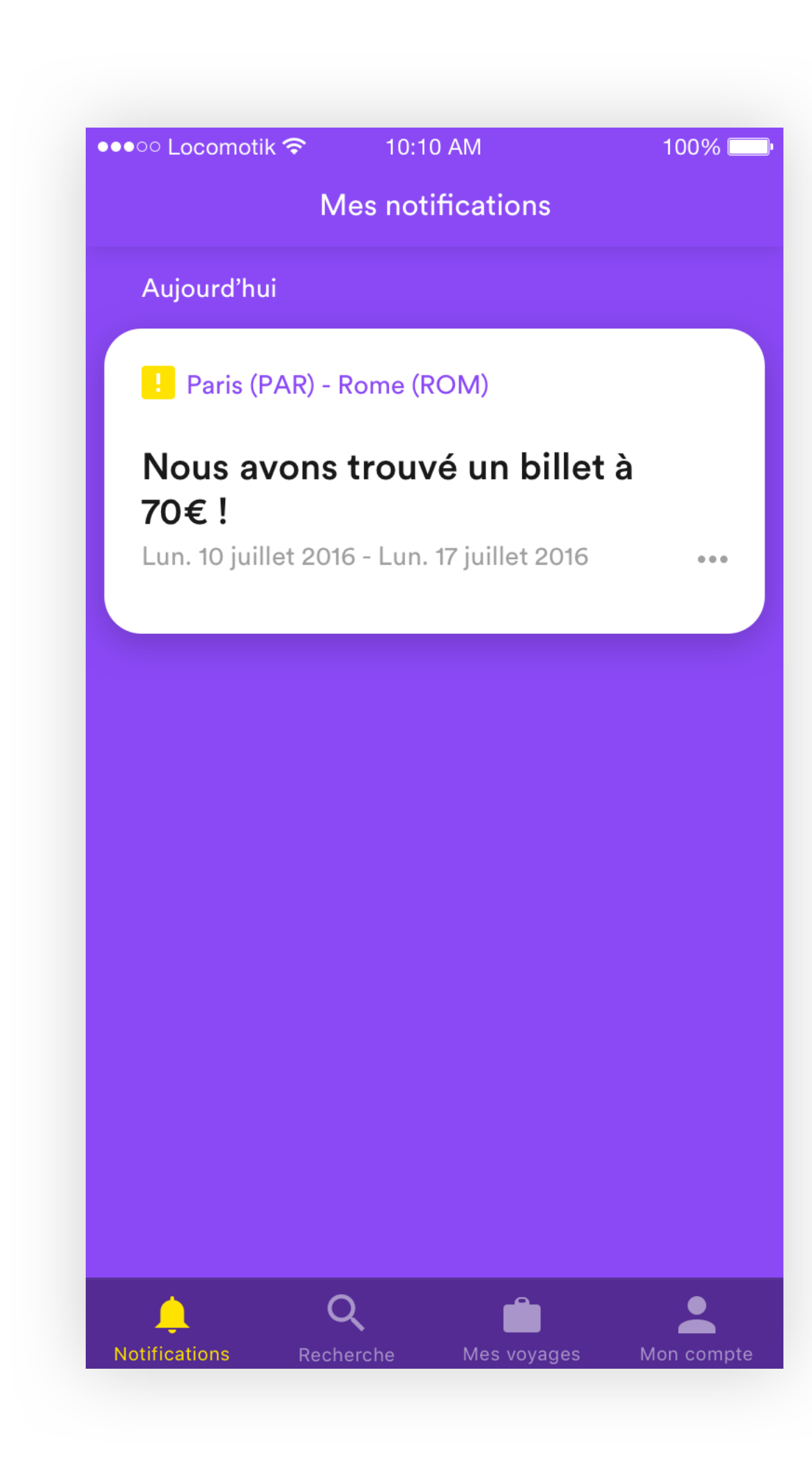

# **NOTIFICATION SCREEN**

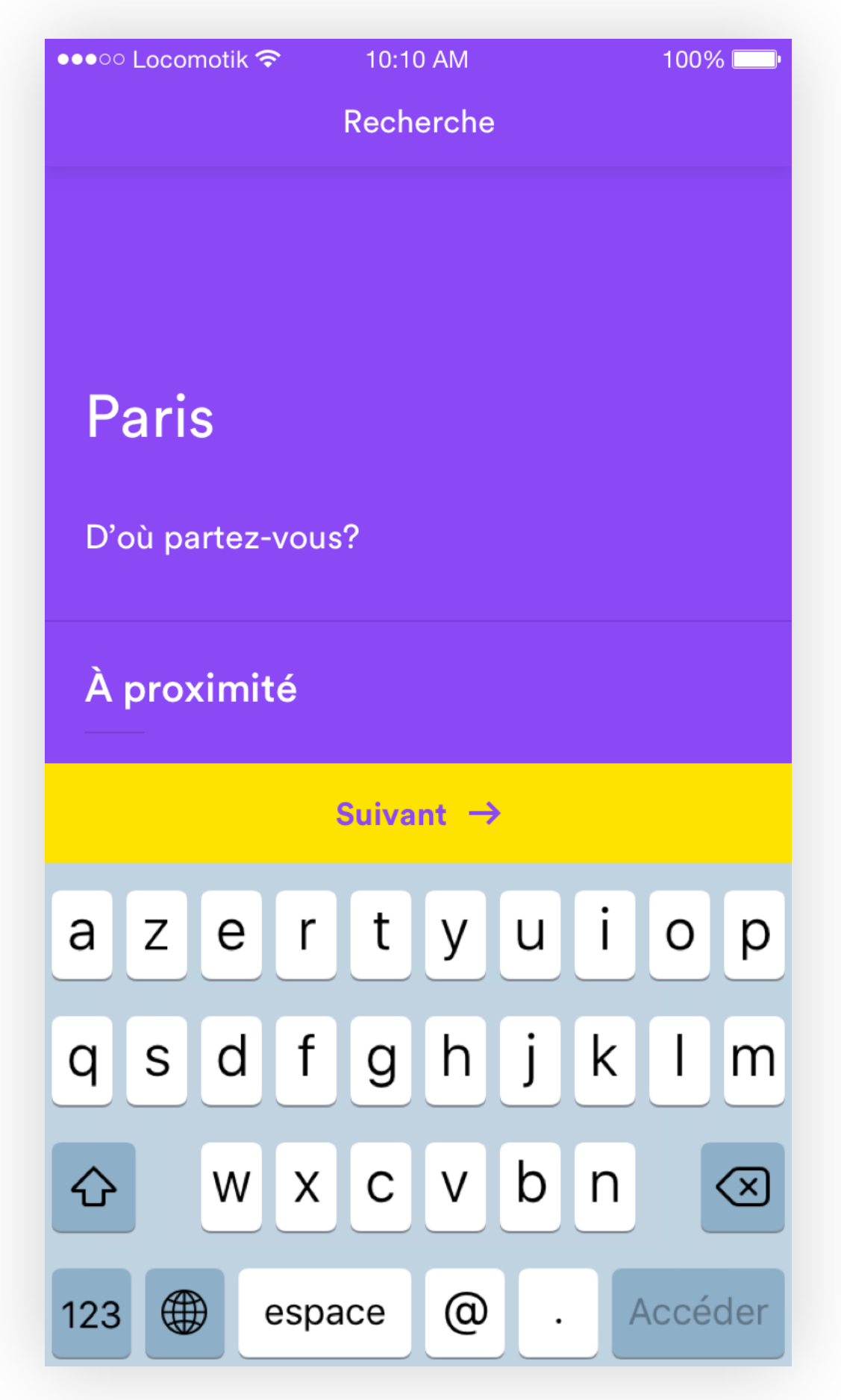

# **VALIDATE STATE**

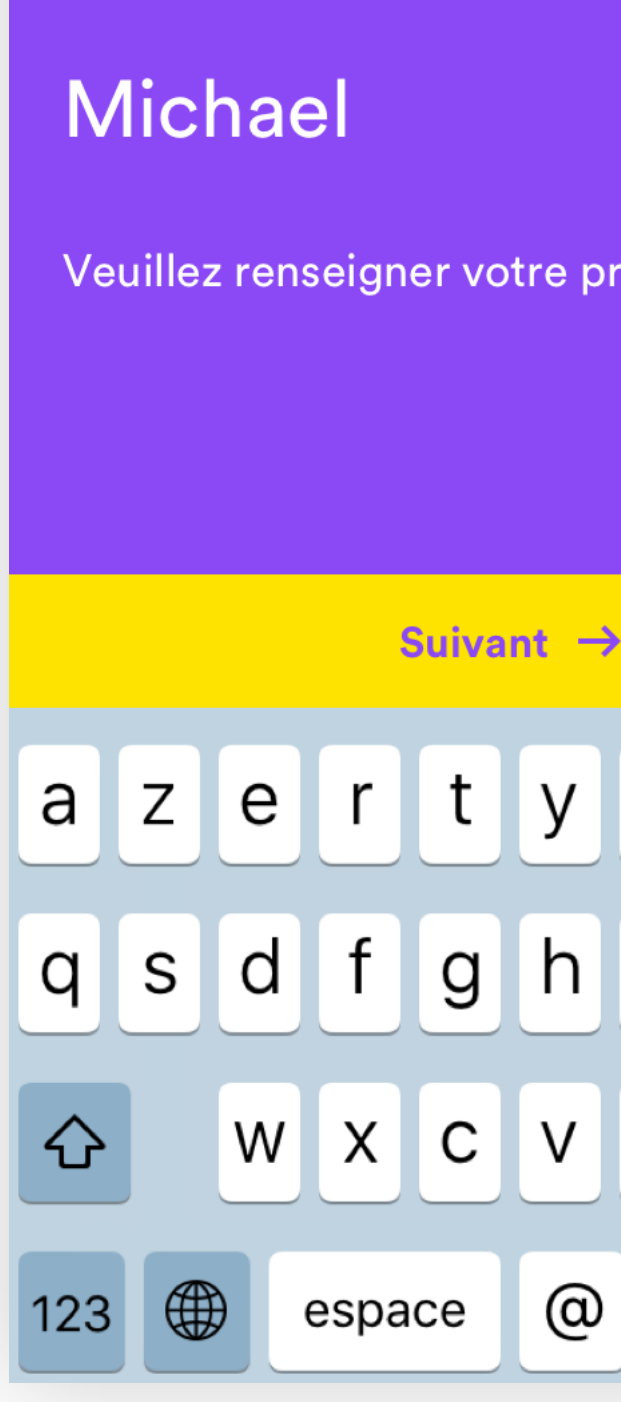

●●●○○ Locomotik ক

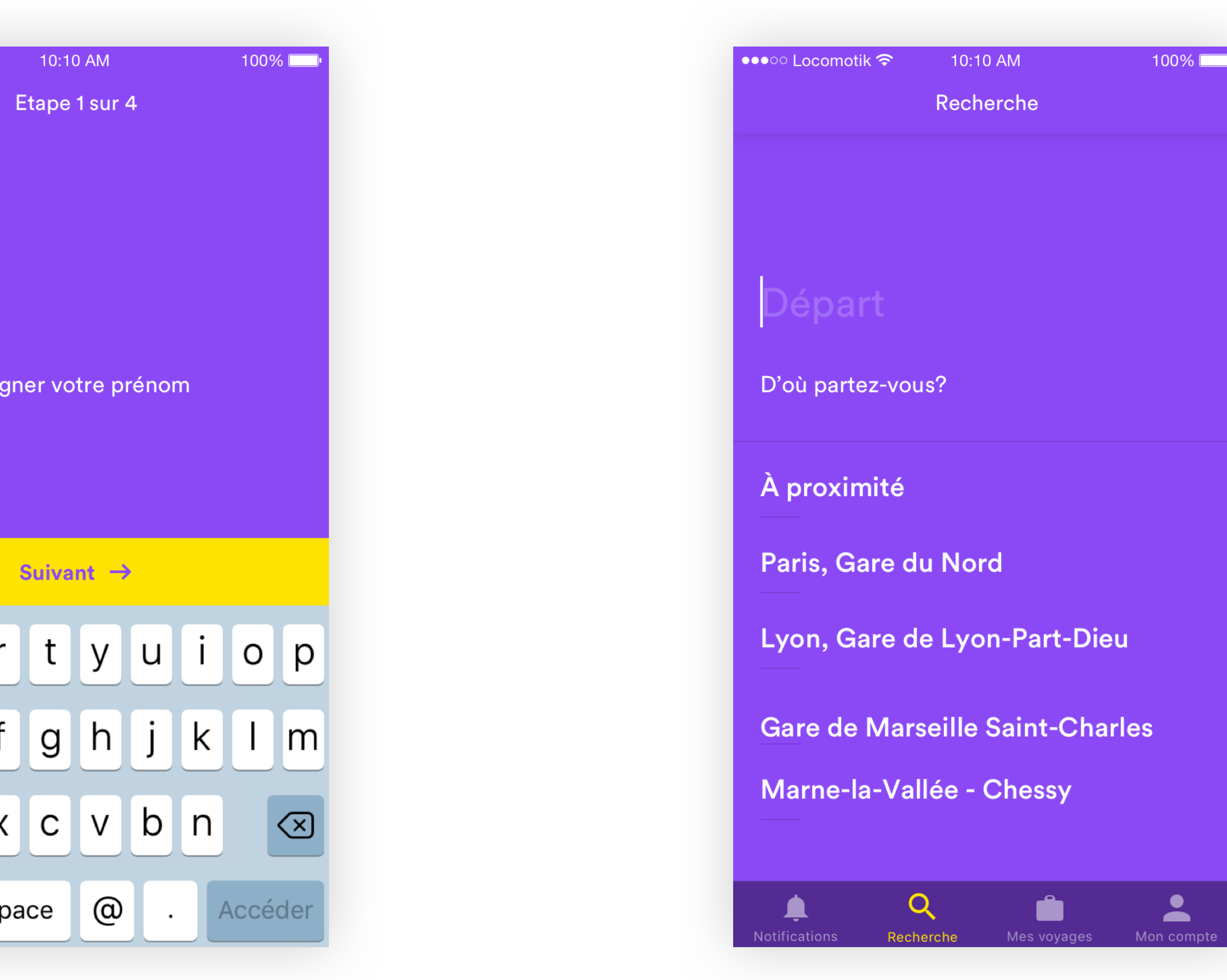

# **OVERVIEW SCREEN**

# **NAME SCREEN**

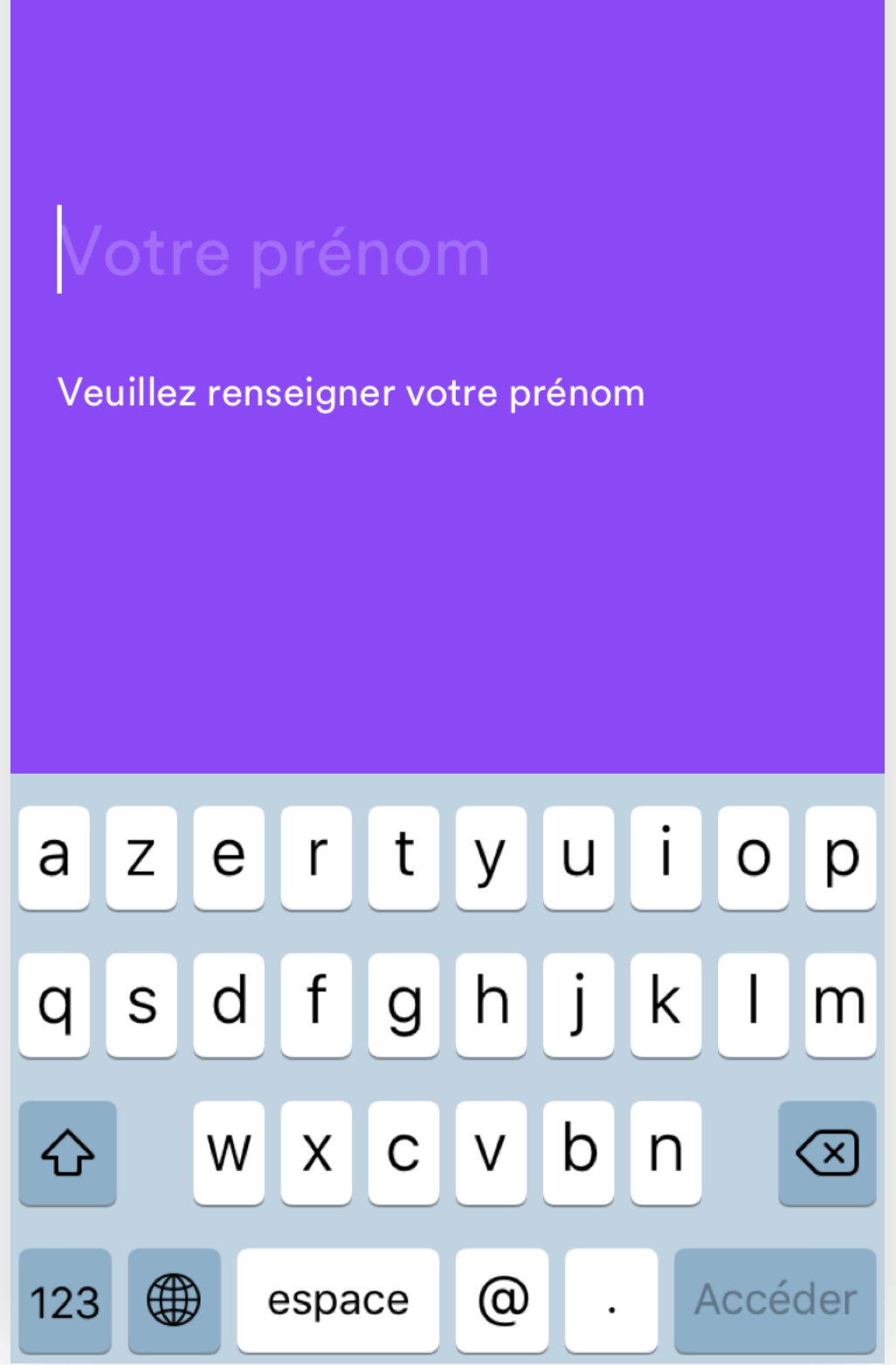

10:10 AM

Etape 1 sur 4

 $100\%$   $\blacksquare$ 

 $\bullet \bullet \circ \circ \bot$  ocomotik  $\widehat{\bullet}$ 

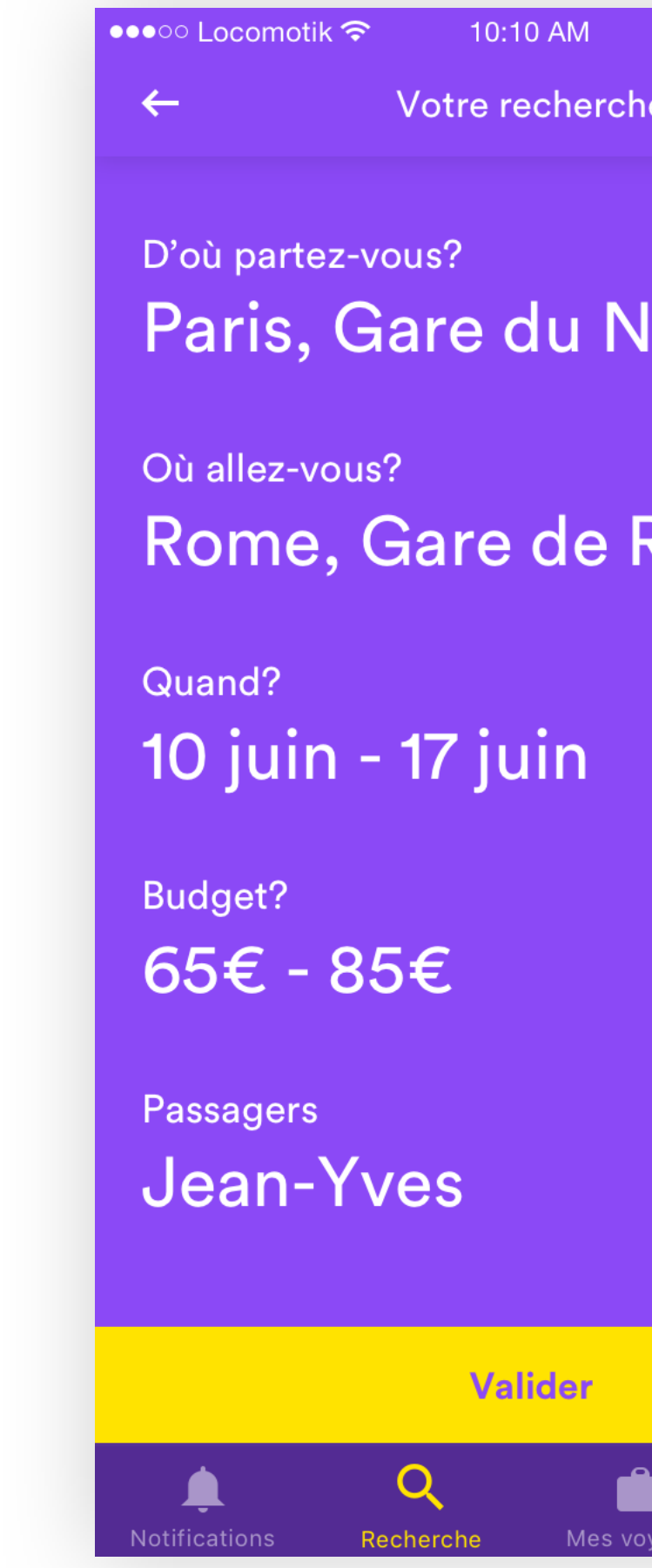

# **ADD PROMOTIONAL CARD**

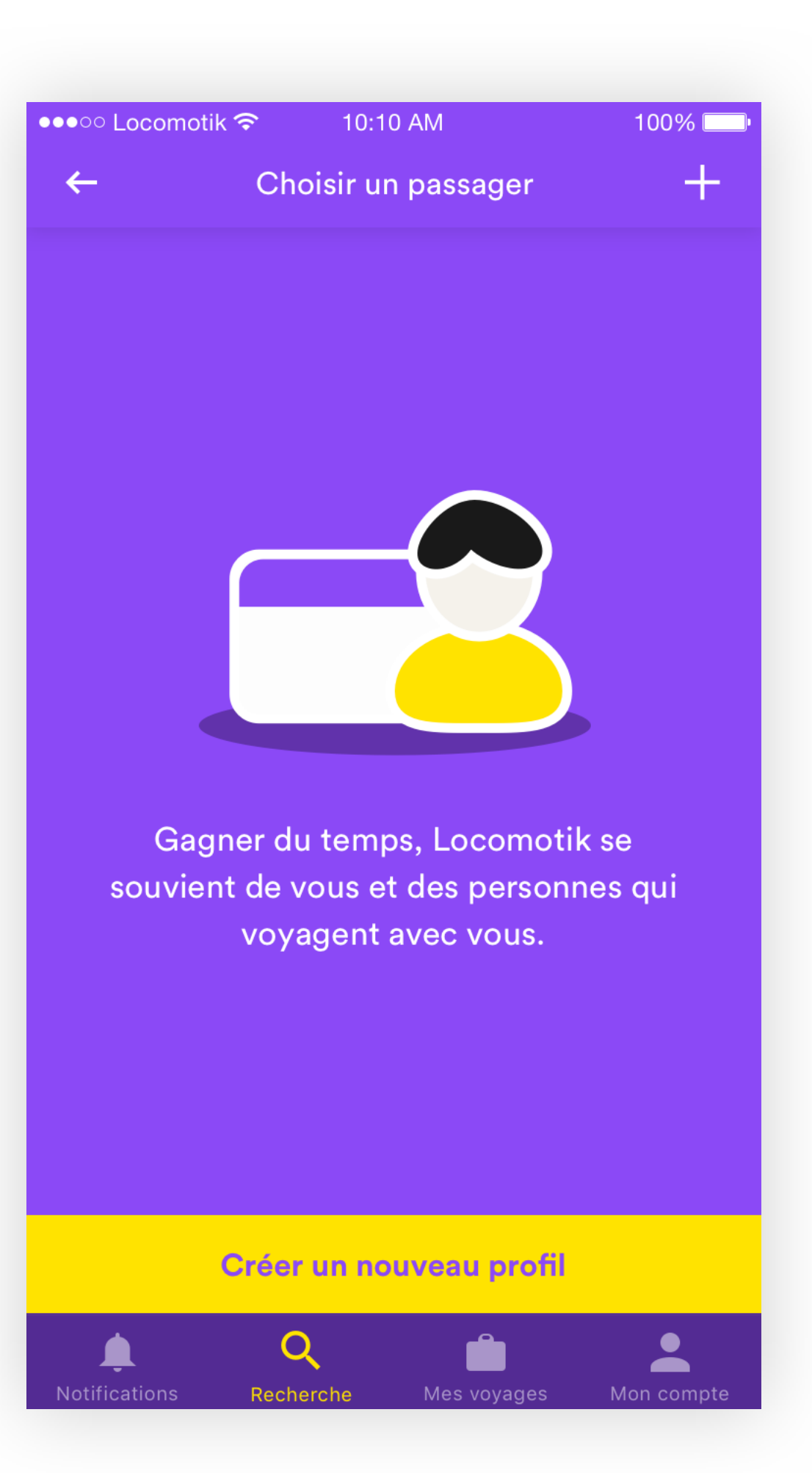

# **VALIDATE STATE**

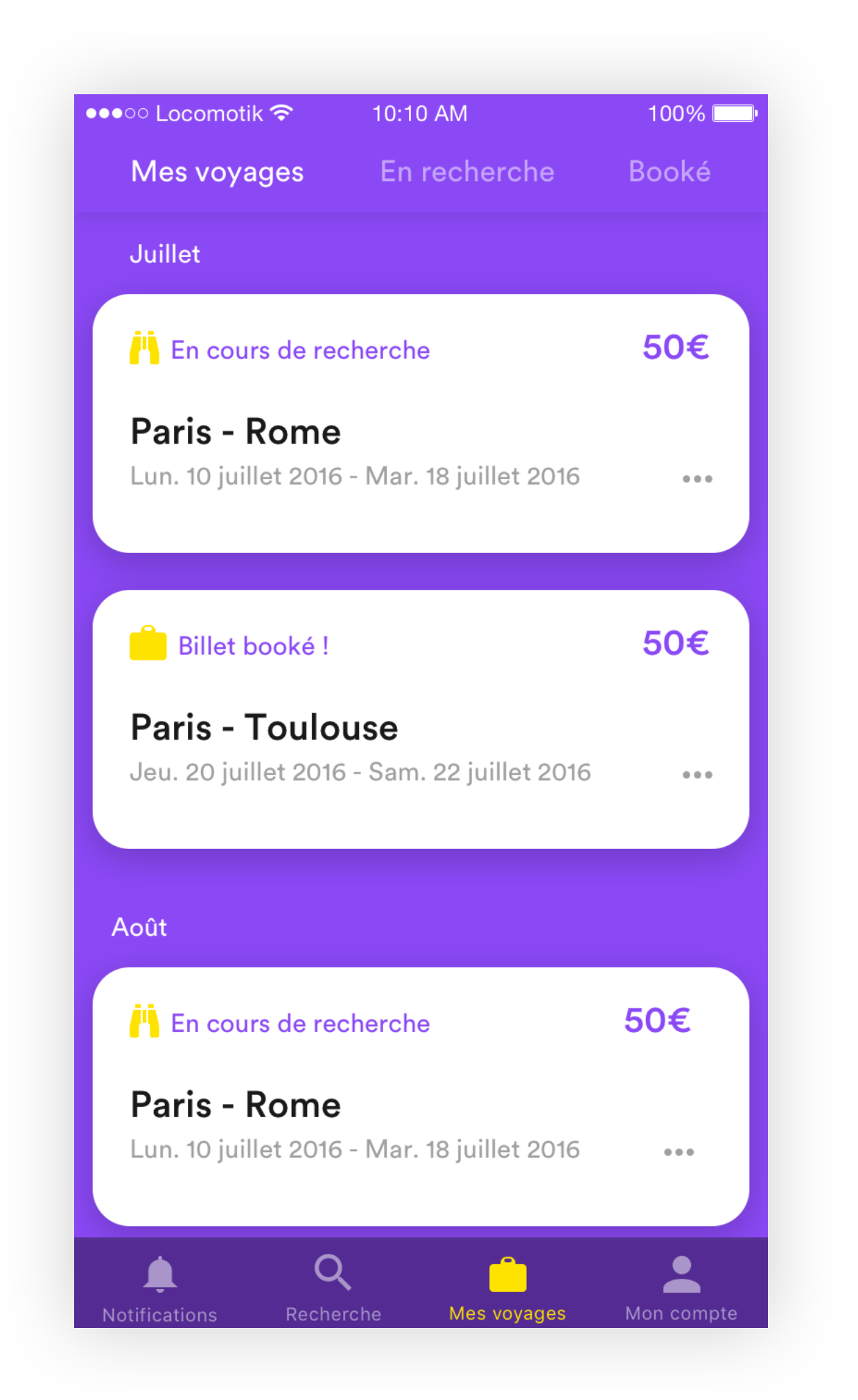

**MY TRIPS**